# MC-102 — Aula 19 Ponteiros I

Alexandre M. Ferreira

IC – Unicamp

<span id="page-0-0"></span>12/05/2017

# Roteiro

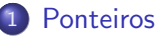

- [Operadores de Ponteiros](#page-3-0)
- [O valor NULL](#page-10-0)

#### 2 Passagem de Parâmetros por Valor e por Referência

#### 3 [Ponteiros e Vetores](#page-16-0)

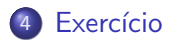

 $\leftarrow$   $\Box$ 

∢ ∃ ⊁ ∢

 $299$ 

### Ponteiro

- Ponteiros são tipos especiais de dados que armazenam enderecos de memória
- **.** Uma variável do tipo ponteiro deve ser declarada da seguinte forma:

```
tipo * nome_variavel;
```
• A variável ponteiro armazenará um endereço de memória de uma outra variável do tipo especificado.

Exemplo

 $int * \text{mema}:$  float  $* \text{memb}:$ 

mema armazena um endereço de memória de variáveis do tipo int. memb armazena um endereço de memória de variáveis do tipo float.

<span id="page-2-0"></span>**K ロ ト K 何 ト K ヨ ト K** 

#### Operadores de Ponteiro

- Existem dois operadores relacionados aos ponteiros:
	- $\triangleright$  O operador  $\&$  retorna o endereço de memória de uma variável:

int ∗mema: int  $a=90$ :  $mema = & a$ :

▶ O operador \* acessa o conteúdo do endereço indicado pelo ponteiro:  $print f('%d", *mema);$ 

<span id="page-3-0"></span>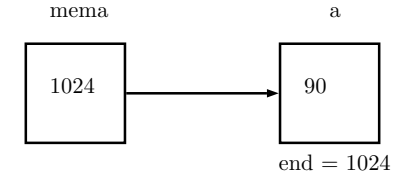

Operadores de Ponteiro

```
\#include \ltstdio.h>int main (void){
   int b;
   int * c;b=10:
   c=&b ;
   * c = 11;
   p r i n t f (" \n\sqrt{0}d\n\cdot", b );
}
```
O que será impresso??

 $\leftarrow$   $\Box$ 

 $QQ$ 

舌

化医头头

### Operadores de Ponteiro

```
\#include \ltstdio.h>
int main ( void ) {
  int num, q=1;
  int *p;num=100;
  p =#
  q = *p;
  p r i n t f ("%d", q);
}
O que será impresso??
```
 $\leftarrow$   $\Box$ 

 $QQ$ 

化重新润滑脂

• Não se pode atribuir um valor para o endereço apontado pelo ponteiro sem antes ter certeza de que o endereço é válido:

```
int a, b;int * c:
b=10:
*c = 13; // Vai armazenar 13 em qual endereco?
```
• O correto seria por exemplo:

```
int a, b;int * c;
b=10:
c = \& a:
* c = 13:
```
 $QQ$ 

医单位 医单位

• Infelizmente o operador \* de ponteiros é igual ao da multiplicação. Portanto preste atenção em como utilizá-lo.

```
\#include \ltstdio .h >
```

```
int main (void) {
  int b, a;int * c;
  b=10:
  c=&a ;
  * c = 11:
  a = b * c;
   p r i n t f (" \n\sqrt{0}d\n", a );
}
```
 $\bullet$  Ocorre um erro de compilação pois o  $\ast$  é interpretado como operador de ponteiro sobre c e não de multiplicação.

4 0 8

- 4母 ト 4 ヨ ト 4 ヨ ト

```
• O correto seria algo como:
  \#include \ltstdio .h>
  int main (void) {
     int b, a;int * c;
     b=10;c=&a ;
     * c = 11;a = b * (* c);p r i n t f (" \n\sqrt{0}d\n\pi", a );
  }
```
 $\leftarrow$   $\Box$ 

 $QQ$ 

 $\equiv$ 

4. B. K. 4.

 $\bullet$  O endereço que um ponteiro armazena é sempre de um tipo específico.

```
\#include \ltstdio .h>int main ( void ) {
  double b.a;
  int * c:
  b = 10.89;
  c=2b; //Ops! c é ponteiro para int e não double
  a=∗c ;
   printf ("%\vert f \rangle_n", a);
}
```
• Além do compilador alertar que a atribuição pode causar problemas é impresso um valor totalmente diferente de 10.89.

 $\Omega$ 

 $\mathcal{A} \cap \mathcal{B} \rightarrow \mathcal{A} \ni \mathcal{B} \rightarrow \mathcal{A} \ni \mathcal{B} \rightarrow \mathcal{B}$ 

# O valor NULL

- Quando um ponteiro não está associado com nenhum endereço válido  $\acute{\text{e}}$  comum atribuir o valor **NULL** para este.
- **·** Isto é usado em comparações com ponteiros para saber se um determinado ponteiro possui valor válido ou não.

```
int main (void){
  double *a = NULL, *b = NULL, c=5;a=&c ;
  if (a != NULL)b = a:
       print f('Numero...%lf", *b);
   }
}
```
# Passagem de parâmetros

- · Quando passamos argumentos para uma função, os valores fornecidos são copiados para as variáveis parâmetros da função. Este processo é idêntico a uma atribuição. Este processo é chamado de passagem por valor.
- o Desta forma, alterações nos parâmetros dentro da função não alteram os valores que foram passados na chamada da função:

```
int main(){
 int x=4, y=5;
 nao_t roca(x, y);
}
void nao_troca(int x, int y) {
  int aux :
  aux = x;x = y;
  y = aux;}
```
<span id="page-11-0"></span> $\Omega$ 

→ 何 ▶ → ヨ ▶ → ヨ ▶

4 0 8

- **Em C** só existe passagem de parâmetros por valor.
- **Em algumas linguagens existem construções para se passar** parâmetros por referência.
	- ► Neste último caso, alterações de um parâmetro passado por referência também ocorrem onde foi feita a chamada da função.
	- $\triangleright$  No exemplo anterior, se x e y fossem passados por referência, seus conteúdos seriam trocados.

 $200$ 

- Podemos obter algo semelhante em C utilizando ponteiros.
	- $\triangleright$  O artifício corresponde em passar como argumento para uma função o endereço da variável, e não o seu valor.
	- ▶ Desta forma podemos alterar o conteúdo da variável como se fizessemos passagem por referência.

```
\#include \ltstdio.h>
void troca (int *a, int *b);int main(){
 int x=4, y=5;
 troca (&x, &y);
 p r i n t f ("x = \sqrt{6}d ... e -y = \sqrt{6}d \n\pi", x, y);
}
void troca (int *a, int *b) {
  int aux;
  aux = *a:
  ∗a = ∗b ;
  \ast b = aw:
}
```
 $=$   $\Omega$ 

 $\mathbf{A} \oplus \mathbf{B}$   $\mathbf{A} \oplus \mathbf{B}$   $\mathbf{A} \oplus \mathbf{B}$ 

- O uso de ponteiros para passar parâmetros que devem ser alterados dentro de uma função é útil em certas situações como:
	- ► Funções que precisam retornar mais do que um valor.
- Suponha que queremos criar uma função que recebe um vetor como parâmetro e precisa retornar o maior e o menor elemento do vetor.
	- ► Mas uma função só retorna um único valor!
	- ▶ Podemos passar ponteiros para variáveis que "receberão" o maior e menor elemento.

 $\Omega$ 

```
\#include \ltstdio.h>
void maxAndMin(int vet[], int tam, int *min, int *max);
int main(){
  int \text{v} | = \{10, 80, 5, -10, 45, -20, 100, 200, 10\};
  int \ min, max;
  maxAndMin(v, 9, 8, min, 8, max);print f("O_{\dots}enc \_\le: \frac{0}{d} \setminus nO_{\dots} mac \_\le: \frac{0}{d} \setminus n", min, max);
}
void maxAndMin(int vet [], int tam, int *min, int *max){
  int i:
  *max = vet [0];
  *min = vet[0];
  for ( i = 0; i < \tan; i + 1}
     if (vet[i] < *min)*min = vet[i];if (vet[i] > *max)*max = vet[i];}
}
```
 $\vee$   $\vee$   $\vee$ 

# Ponteiros e Vetores

• Quando declaramos uma variável do tipo vetor, é alocada uma quantidade de memória contigua cujo tamanho é especificado na declaração (e também depende do tipo do vetor).

```
int v[3]; //Serão alocados 3*4 bytes de memória.
```
 $\bullet$  Uma variável vetor, assim como um ponteiro, armazena um endereco de memória: o endereço de início do vetor.

int  $v[3] = \{10, 20, 30\}$ ;

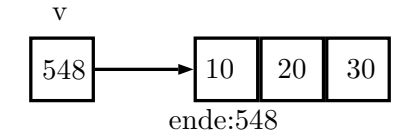

• Quando passamos um vetor como argumento para uma função, seu conteúdo pode ser alterado dentro da função pois estamos passando na realidade o endereço inicial do espaço alocado para o vetor.

<span id="page-16-0"></span> $QQ$ 

イロト イ押ト イヨト イヨト

## Ponteiros e Vetores

```
\#include \ltstdio.h>
```

```
void zeraVet(int vet[, int tam){
  int i:
  for ( i = 0; i < tam; i++)
    vet[i] = 0;}
```

```
int main(){
  int vetor [ = {1, 2, 3, 4, 5};
  int i:
  zero Vet ( vetor , 5) ;
  for (i = 0; i < 5; i++)print f("%d, ...", vector[i];
```
}

. . . **. . . .** 

 $=$   $\Omega$ 

## Ponteiros e Vetores

• Tanto é verdade que uma variável vetor possui um endereço, que podemos atribuí-la para uma variável ponteiro:

$$
\begin{array}{rcl}\n\text{int } a [] &=& \{1, 2, 3, 4, 5\}; \\
\text{int } *p; \\
p &=& a;\n\end{array}
$$

■ E podemos então usar p como se fosse um vetor:

$$
\begin{array}{rcl}\nfor(i = 0; i < 5; i++) \\
 printf("%d\n", p[i]);\n\end{array}
$$

 $200$ 

# Ponteiros e Vetores: Diferenças!

- Uma variável vetor, diferentemente de um ponteiro, possui um endereço fixo.
- **Isto significa que você não pode tentar atribuir um endereço para** uma variável do tipo vetor.

```
\#include \ltstdio.h>
```

```
int main(){
  int a [ = {1, 2, 3, 4, 5};
  int b[5], i;
  b = a:
  for (i = 0; i < 5; i++)
    print f('%d", bl[i]);
}
```
Ocorre erro de compilação!

그리 그는 어디 그는 어디

Ponteiros e Vetores: Diferenças!

• Mas se **b** for declarado como ponteiro não há problemas:

```
\#include \ltstdio.h>
int main(){
  int a [ = {1, 2, 3, 4, 5};int *b, i;b = a:
  for (i = 0; i < 5; i++)
    print(f("%d, ...", b[i]);
}
```
 $\Omega$ 

 $\triangleright$  and  $\exists$   $\triangleright$  and  $\exists$   $\triangleright$ 

4 0 8

# Ponteiros e Vetores: Diferenças!

```
O que será impresso pelo programa abaixo?
\#include \ltstdio.h>
int main(){
  int a[i] = \{1, 2, 3, 4, 5\};int *b, i;b = a:
  print f('Conteudo-de_b:~'];
  for (i=0; i < 5; i++)print f('%d, ...", b[i]);
    b[i] = i * i;}
  print f('\\ nConteudo-de_a: ...");
  for (i = 0; i < 5; i++)print f("%d, ...", a[i]);
  }
```
}

4 0 8

. . . . . . .

# Exercício

```
O que será impresso?
\#include \ltstdio.h>
int main(){
  int a=3, b=2, *p = NULL, *q = NULL;
  p = & a;q = p:
  *q = *q +1;q = \&b;b = b + 1;
  p r i n t f ("%d\n\n" , *q);print f('%d\n' , *p);}
```
<span id="page-22-0"></span> $\equiv$  990

医阿雷氏阿雷氏

4 0 8

#### Exercício

Escreva uma função strcat que recebe como parâmetro 3 strings: s1, s2, e sres. A função deve retornar em sres a concatenação de s1 e s2. Obs: O usuário desta função deve tomar cuidado para declarar sres com espaço suficiente para armazenar a concatenação de  $s1 e s2!$